#### Prüfungsklausur - Explorative Datenanalyse

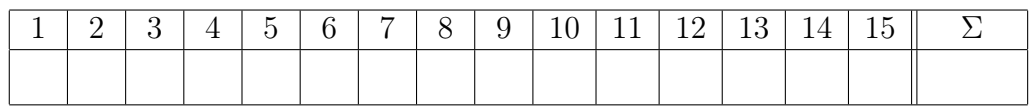

Name:  $\blacksquare$  ,  $\blacksquare$  ,

Matr.-Nr. Studiengang:

Hinweise: (Bitte lesen Sie diese Hinweise genau durch.)

- Bitte tragen Sie als erstes Ihre persönliche Daten auf diesem Blatt ein.
- Zugelassene Hilfsmittel: Ein beidseitig mit der Hand beschriebenes DIN-A4-Blatt (Markierungen erlaubt), ein (vom WiWi-Prüfungsamt erlaubter) Taschenrechner und ein Geodreieck (oder Lineal und Winkelmesser).
- Die Klausur besteht aus fünfzehn (15) Aufgaben.
- Bei den Multiple-Choice-Aufgaben ist jeweils genau eine Antwort richtig.
- Für eine korrekte Antwort erhalten Sie einen Punkt. Für eine falsche Antwort oder eine nicht beantwortete Frage erhalten Sie weder einen Punkt noch wird Ihnen etwas abgezogen.
- Bitte markieren Sie bei jeder Frage die von Ihnen ausgewählte Antwort klar erkennbar. Mehrfache Antworten bei einer Frage werden als falsch beantwortet bewertet. Kennzeichnen Sie daher Korrekturen deutlich.
- Beschriften Sie Ihre Grafiken sinnvoll.
- Die Klausur ist bestanden, wenn mindestens acht (8) Punkte erzielt werden.

## Aufgabe 1.

Um welchen Typ von Daten handelt es sich bei den folgenden Merkmalen:

- Umsatz (in T Euro)
- Schulnoten
- Herkunftsland eines Produkts
- Anzahl Kunden
- $\square$  Umsatz und Schulnoten sind nominal
- Anzahl der Kunden und Umsatz sind metrisch diskret
- $\Box$  Herkunftsland und Anzahl der Kunden sind qualitativ
- $\square$  Umsatz ist stetig und Schulnoten sind ordinal
- $\Box$  Herkunftsland ist ordinal und Umsatz ist nominal

# Aufgabe 2.

In der folgenden Tabelle sind die Kupferpreise in US-\$ pro Tonne für die Werktage aus dem Zeitraum vom 01.05.12 bis 07.06.12 angegeben.

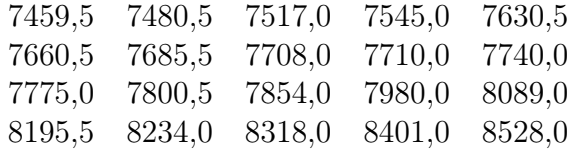

Zeichnen Sie das zugehörige Histogramm mit Klassenbreiten 250, wobei die unterste Klasse bei 7250 beginnt.

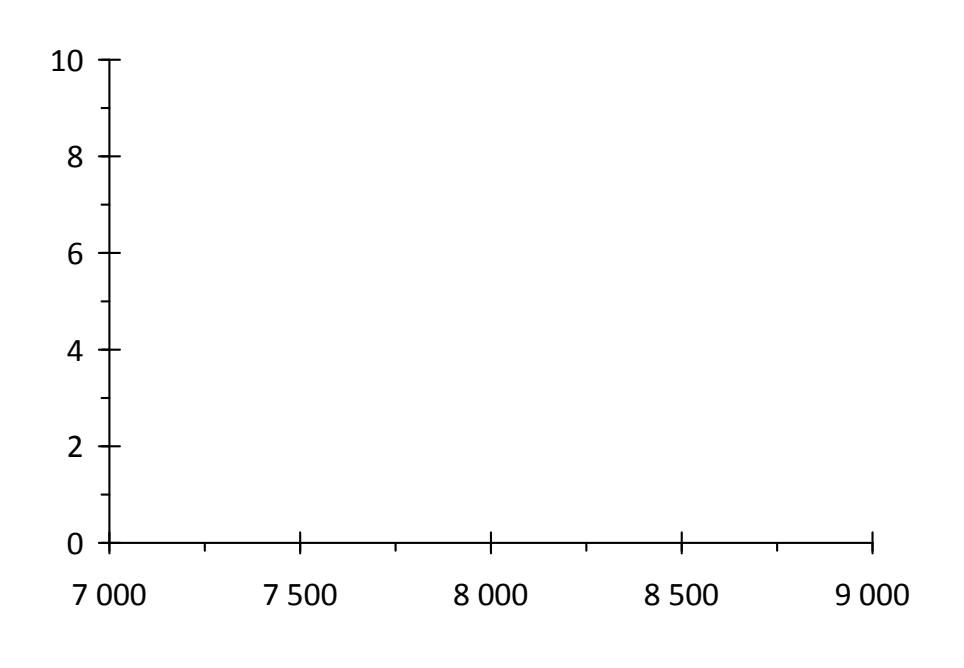

# Aufgabe 3.

Bei einem Marketing-Experiment wurden Verkaufsmengen von Produkten A, B, C und D während eines festgesetzten Zeitraums betrachtet. Folgende Tabelle enthält die Verkaufsmengen der einzelnen Produkttypen.

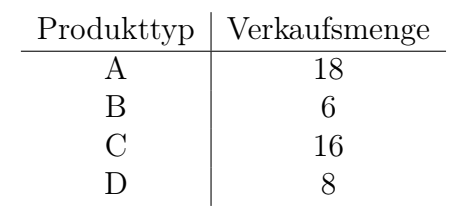

Vervollständigen Sie das nachfolgende Tortendiagramm unter Berücksichtigung des Pareto-Prinzips.

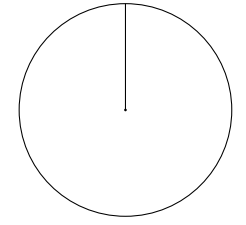

### Aufgabe 4.

Für einige Autohäuser wurden die Mitarbeiterzahlen ermittelt. Die entsprechenden absoluten Häufigkeiten sind in folgender Tabelle enthalten.

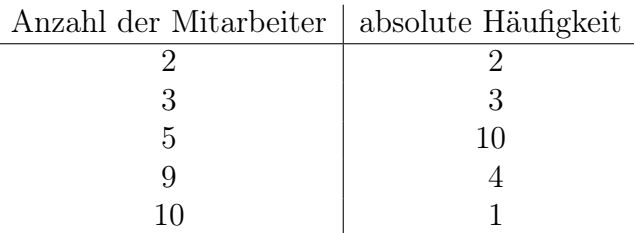

Zeichnen Sie die zugehörige empirische Verteilungsfunktion.

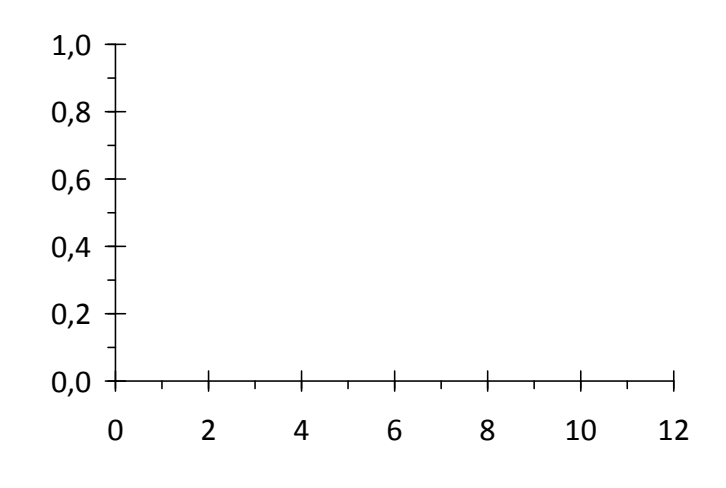

### Aufgabe 5.

An aufeinander folgenden Werktagen wurden folgende Haferpreise in US-\$ pro Bushel notiert:

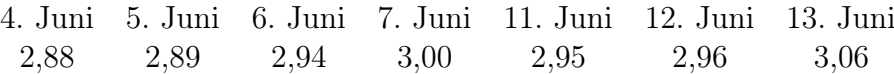

Der mittlere Preis für diese Periode beträgt 2,95 US-\$ pro Bushel. Berechnen Sie den mittleren Preis in Euro pro kg Hafer. Verwenden Sie den Umrechnungskurs 1 Euro ist 1,23 US-\$ und 1 Bushel Hafer entspricht 14, 515 kg.

 $\Box$  2,40  $\Box$  0,17  $\Box$  34,81  $\Box$  0,25  $\Box$  52,68

#### Aufgabe 6.

Folgende Tabelle enthält die Kaffepreise in US-\$ pro Pfund (lb.) an zufällig ausgewählten Tagen des Zeitraums vom 3.1.2012 bis 12.1.2012.

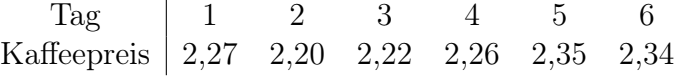

Das arithmetische Mittel beträgt:

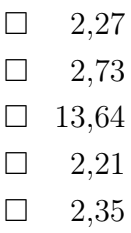

### Aufgabe 7.

Bestimmen Sie die Stichprobenstandardabweichung zu den Daten aus Aufgabe 6.

- $\Box 0,004$
- $\Box 0,061$
- $\Box$  0,020
- $\Box$  0,140
- $\Box$  1,510

#### Aufgabe 8.

Für die US-Filiale Ihrer internationalen Spedition haben Sie von Ihren elf fest angestellten Fahrern den mittleren Kraftstoffverbrauch bei ihren Fahrten in miles per gallon notiert:

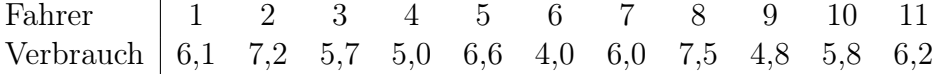

Zeichnen Sie für diese Daten einen Boxplot in folgendes Diagramm:

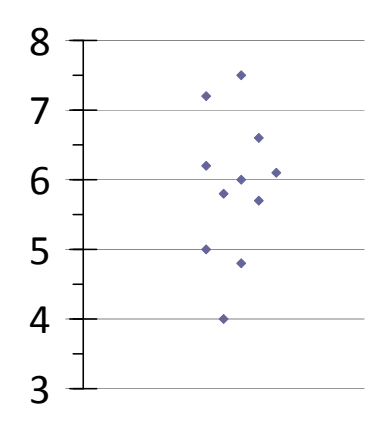

### Aufgabe 9.

Für Lage- und Steuungsmaßzahlen gilt:

- Das arithmetische Mittel kann aus dem Boxplot abgelesen werden.
- $\square$  Die Stichprobenstandardabweichung  $s_x$  ist immer größer als das arithmetische Mittel  $\bar{x}$ .
- $\square$  Das arithmetische Mittel  $\bar{x}$  ist immer größer als der Median  $x_{\text{med}}$ .
- Der Median kann auch für ordinale Daten bestimmt werden.
- $\square$  Das harmonische Mittel kann auch negativ sein.

#### Aufgabe 10.

Für die Abhängigkeitsmaßzahlen  $\chi^2$  und K gilt:

- $\Box \chi^2 > 0$  bedeutet, dass ein positiver monotoner Zusammenhang besteht.
- $\Box \chi^2$  < 0 bedeutet, dass ein negativer linearer Zusammenhang besteht.
- $\Box \chi^2$  kann auch für stetige Variablen sinnvoll interpretiert werden.
- $\Box K > 1$  bedeutet, dass ein eklatanter Zusammenhang besteht.
- $\Box K$  ist kleiner oder gleich  $\sqrt{\chi^2}$ .

# Aufgabe 11.

Es wird untersucht, ob ein Zusammenhang zwischen der verkauften Menge an Eiscreme und der mittleren Tagestemperatur besteht. In der folgenden Tabelle sind für 6 verschiedene Perioden von jeweils vier Wochen die verkaufte Menge Eiscreme  $y_i$  und die mittlere Tagestemperatur  $x_i$  angegeben.

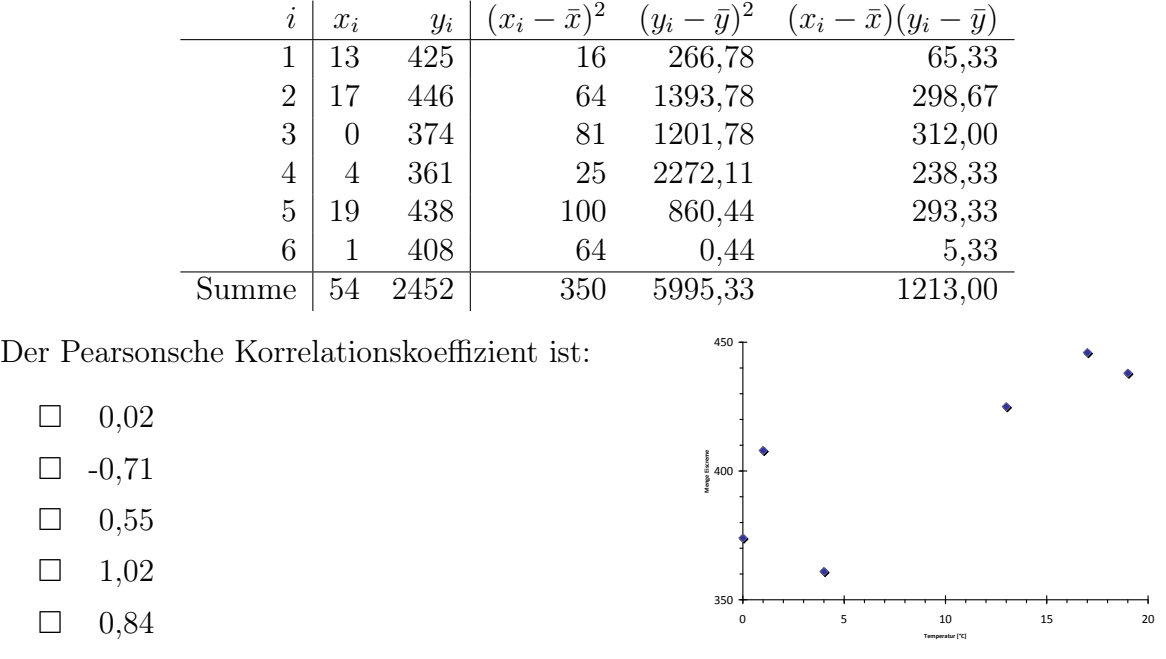

### Aufgabe 12.

Bestimmen Sie die Parameter  $a$  und  $b$  der Regressionsgerade  $y = a + bx$ zu den Daten aus Aufgabe 11.

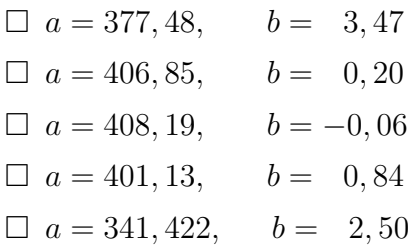

#### Aufgabe 13.

Tragen Sie in das nachfolgende Streudiagramm die entsprechende Regressionsgerade ein. Die Regressionsparameter a und b betragen hier 10, 3 und 1, 43.

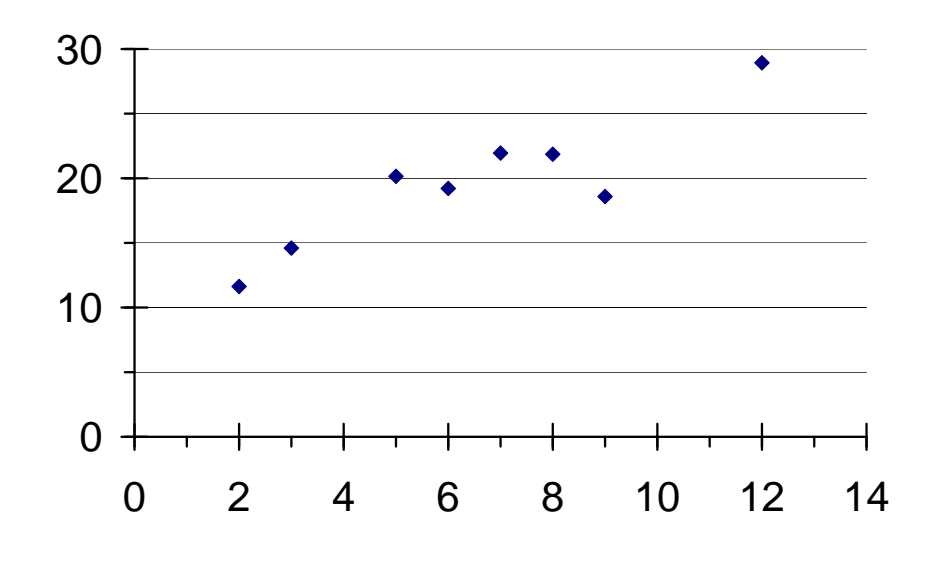

#### Aufgabe 14.

Für die Regressionsgerade  $y = a + bx$  und den Pearsonschen Korrelationskoeffizienten  $r_{xy}$  gilt:

- $\Box$  Die Achsenabschnitt $a$  und der Pearsonsche Korrelationskoeffizient  $r_{xy}$  haben immer umgekehrte Vorzeichen.
- $\square$  Die Steigung b ist immer kleiner als der Pearsonschen Korrelationskoeffizient  $r_{xy}$ .
- $\Box$  Aus  $b > 0$  folgt  $r_{xy} > 0$ .
- $\Box$  Der Nullpunkt  $(0, 0)$  liegt immer auf der Regressionsgerade.
- $□$  Für die Steigung b gilt immer −1 ≤ b ≤ 1.

### Aufgabe 15.

Zum Vergleich des stetigen Merkmals Einkommen [in Euro] über mehr als zwei Gruppen ist folgende grafische Darstellung sinnvoll:

- $\Box$  vergleichende Boxplots.
- $\square$  vergleichendes Balkendiagramm.
- $\Box$  eine gemeinsame empirische Verteilungsfunktion.
- $\Box$  Mosaikplot.
- $\Box$  Tortendiagramm.